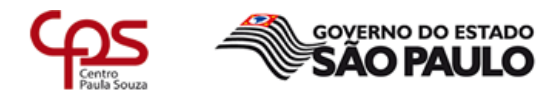

Unidade de Ensino Médio e Técnico - CETEC

# Plano de Trabalho Docente - 2017

# Ensino Técnico

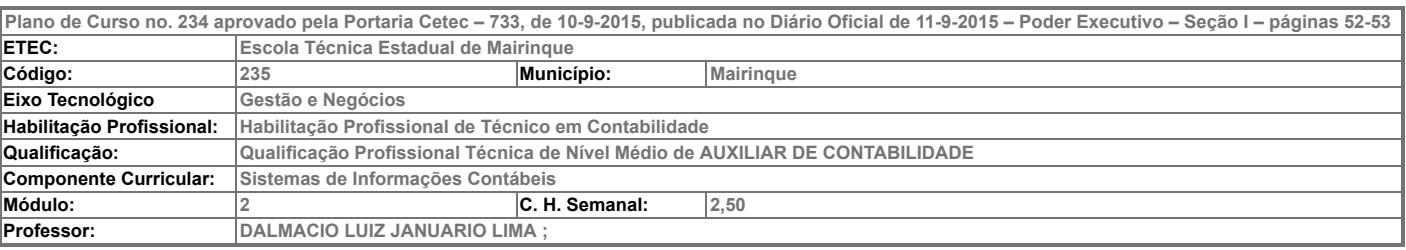

## - Atribuições e atividades profissionais relativas à qualificação ou à habilitação profissional, que justificam o desenvolvimento das competências previstas nesse componente curricular.

Utilizar a tecnologia disponível na pesquisa de produtos e no desenvolvimento das atividades da área. Elaborar lançamentos contábeis, balancetes, balanços e demais demonstrativos contábeis exigidos pela Lei 11638/07 utilizando o Software da área contábil.

## II – Competências, Habilidades e Bases Tecnológicas do Componente Curricular

### **Competências**

1. Verificar o correto funcionamento dos equipamentos e softwares do sistema de informação interpretando orientações dos manuais e selecionar programas de aplicação a partir da avaliação das necessidades do usuário.

2. Analisar os serviços e funções de Sistemas Operacionais utilizando suas ferramentas e recursos em atividades de configuração, manipulação de arquivos, segurança e outras.

3. Analisar a utilização de vários softwares disponibilizados pelos órgãos governamentais para cumprimento das obrigações principais e acessórias.

4. Pesquisar nas legislações as formas de preenchimento, prazo de entrega e consequências do não cumprimento das mesmas.

### Habilidades

1. Utilizar adequadamente os recursos de hardware dos computadores e efetuar as configurações, nos softwares aplicativos, organizando atividades de entrada e saída de dados de sistemas de informação.

2. Identificar e utilizar adequadamente os principais softwares aplicativos na resolução de problemas analisando seu funcionamento.

- 3. Cumprir tempestivamente as obrigações principais e acessórias, utilizando os softwares disponibilizados pelos diversos órgãos governamentais.
- 4. Aplicar a legislação vigente quanto ao correto preenchimento dos referidos softwares.

### Bases Tecnológicas

1. Software da área Contábil:

- 1.1. cadastros de empresas;
- 1.2. cadastro de Plano de Contas;
- 1.3. lançamentos dos atos e fatos administrativos;
- 1.4. diário;
- 1.5. razão;
- 1.6. balancete de verificação;
- 1.7. apuração do resultado do exercício;
- 1.8. balanço patrimonial e demonstração do resultado do exercício;
- 1.9. gerações de guias de recolhimento
- 2. Software da área de Departamento Pessoal:
- 2.1. cadastro da empresa;
- 2.2. cadastros dos funcionários (dependentes IR, salário família);
- 2.3. cálculo da folha de pagamento;
- 2.4. CAGED;

2.5. SEFIP – com geração de GPS e SEFIP;

2.6. guias de recolhimento de IRRF;

- 2.7. RAIS
- 3. Software da área Fiscal:

3.1. cadastro da empresa segundo a sua opção tributária;

3.2. escrituração do livro registro de entradas;

3.3. escrituração do livro de saídas;

3.4. livro de apuração do ICMS;

3.5. geração de guias de recolhimento.

## III – Procedimento Didático e Cronograma de Desenvolvimento

adequadamente os softwares aplicativo

3. Cumprir tempest obrigações principa

funcionamento.;

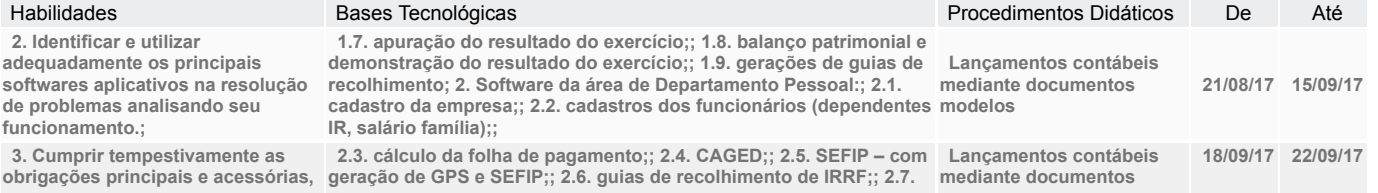

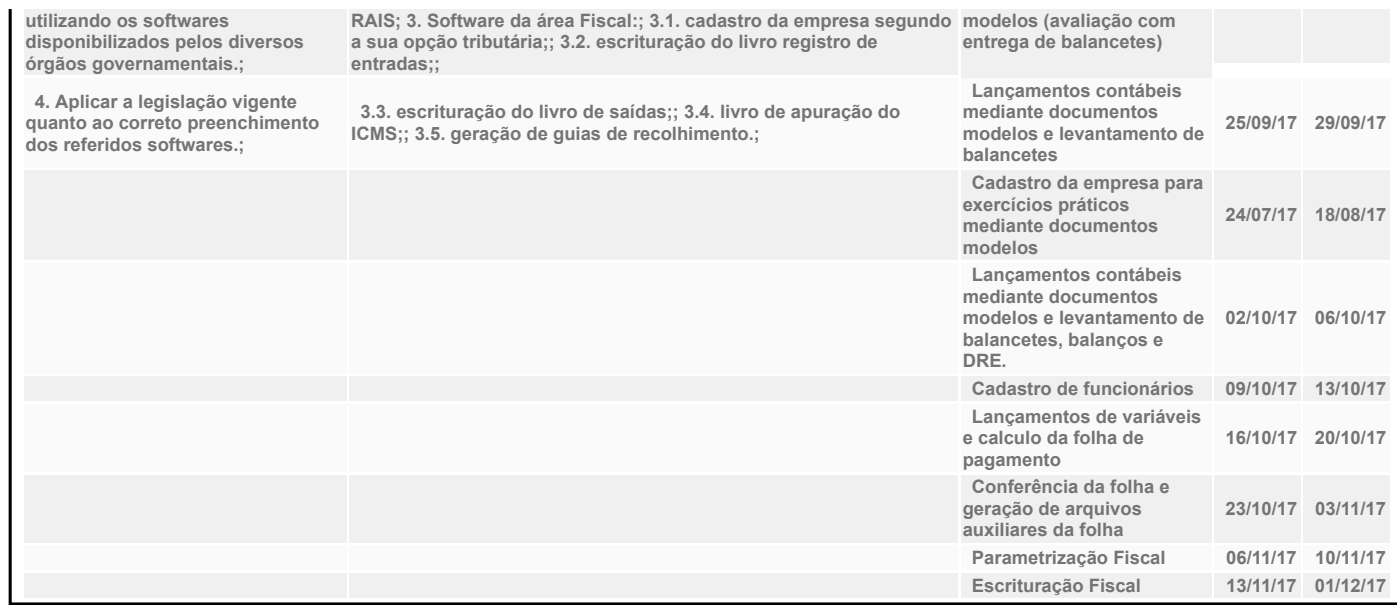

## IV - Plano de Avaliação de Competências

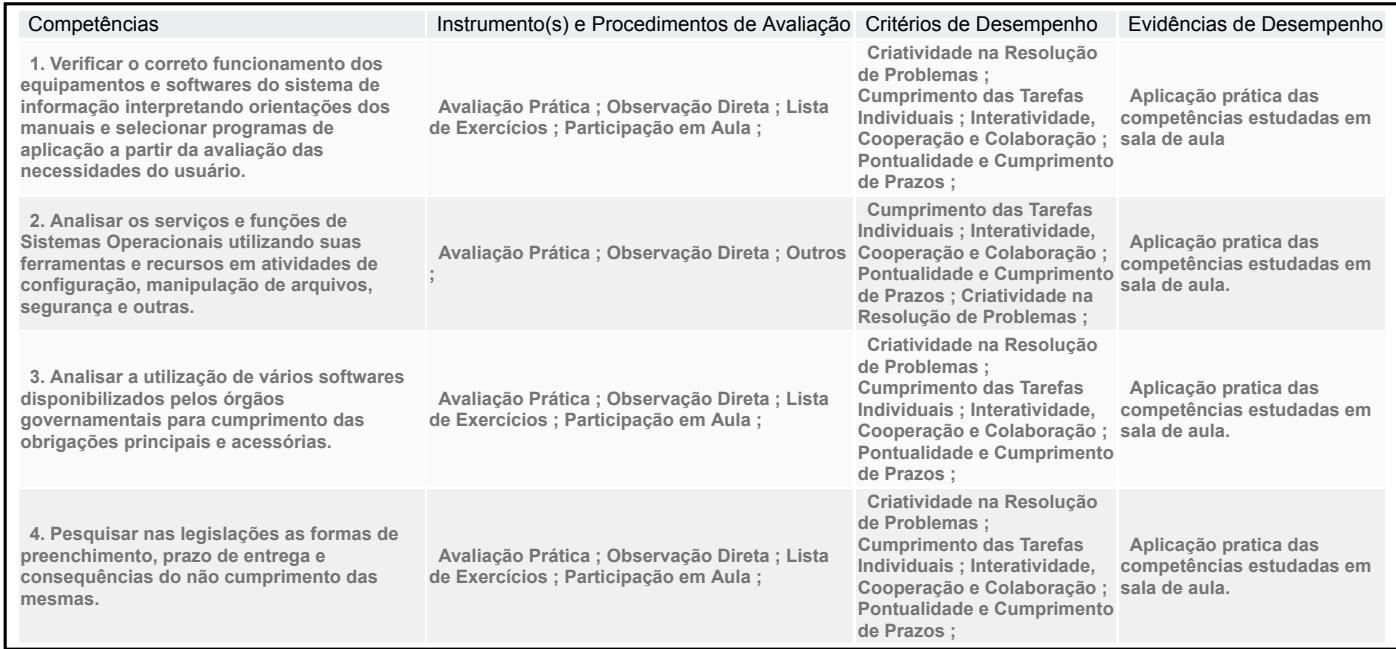

## V – Plano de atividades docentes

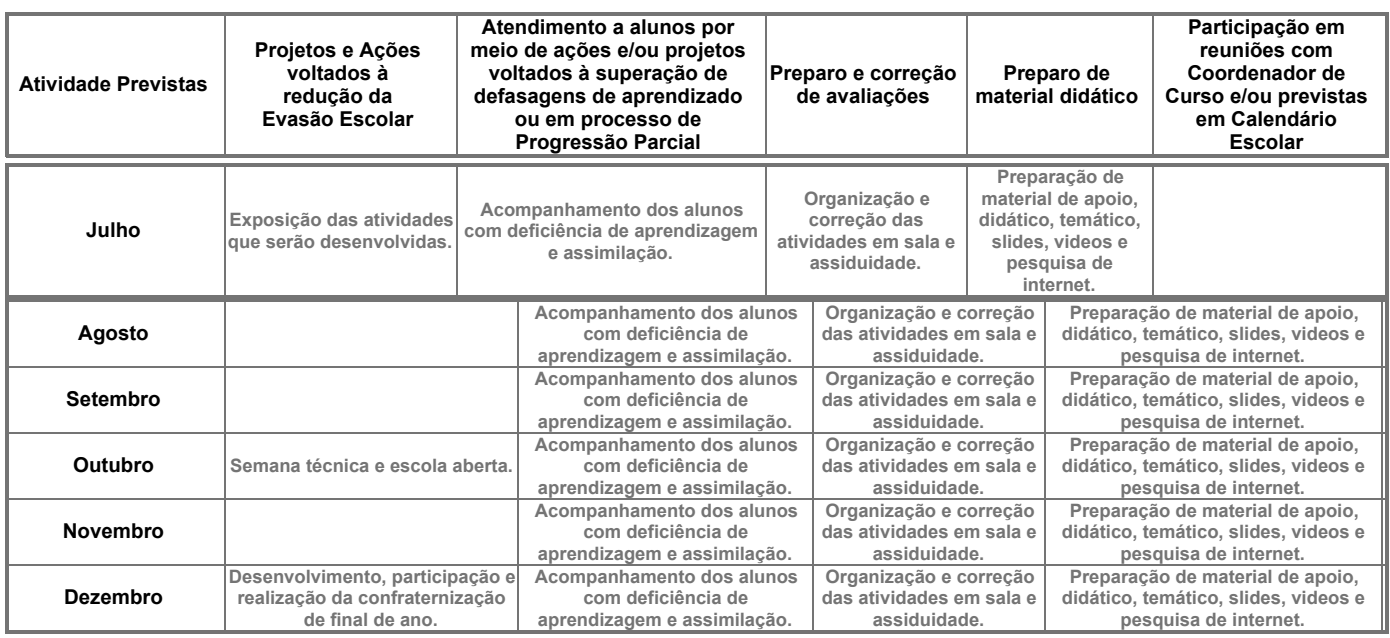

## VI – Material de Apoio Didático para Aluno (inclusive bibliografia)

Software Contmatic, consulta codigos cnae fonte IBGE, Codigos de atividades Ministerio do Trabalho, NCM - Regulamento IPI, Regulamento ICMS

## VII – Propostas de Integração e/ou Interdisciplinares e/ou Atividades Extra

## Atividade Extra

Participação criativa voltada aos projetos da semana técnica. Envolvimento técnico de participação, divulgação, estruturação e aplicação em projetos interdisciplinares da ETEC.

## Propostas de Integração e/ou Interdisciplinares

## VIII – Estratégias de Recuperação Contínua (para alunos com baixo rendimento/dificuldades de aprendizagem)

Os alunos que se encontram em dificuldade de acompanhamento da materia dada , serão auxiliados através de monitores os quais acompanharão e em conjunto com o professor será dado todo o suporte necessario

# IX – Identificação:<br>Nome do Professor

DALMACIO LUIZ JANUARIO LIMA ; Assinatura Data 19/08/2017

## X – Parecer do Coordenador de Curso:

Nome do Coordenador:

Assinatura: Data: 22/08/17

## Data e ciência do Coordenador Pedagógico

## XI - Replanejamento

Data Descrição

Imprimir